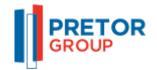

# **Pretor Group**

How To Guide For Clearance Capture

# Table of Contents

| 1.  | Initial E-mail to the Attorney3                                                               |
|-----|-----------------------------------------------------------------------------------------------|
| 2.  | The clearance capture landing page from clicking the link in the e-mail sent to the attorney4 |
| 3.  | Capturing the Purchase Information5                                                           |
| А   | . Selecting the <i>Type of Entity</i>                                                         |
| В   | 3. Selecting the <i>Type of Purchaser</i>                                                     |
| C   | . Uploading documents7                                                                        |
| D   | 0. Reviewing documents                                                                        |
| 4.  | Adding a purchaser9                                                                           |
| 5.  | Filling out purchaser's details10                                                             |
| 6.  | Uploading purchaser's supporting documents11                                                  |
| 7.  | Deleting Purchaser's details and supporting documents12                                       |
| 8.  | Submitting the clearance capture13                                                            |
| 9.  | Outstanding documents e-mail14                                                                |
| 10. | Outstanding documents page15                                                                  |
| 11. | Successful clearance capture e-mail16                                                         |

#### 1. Initial E-mail to the Attorney

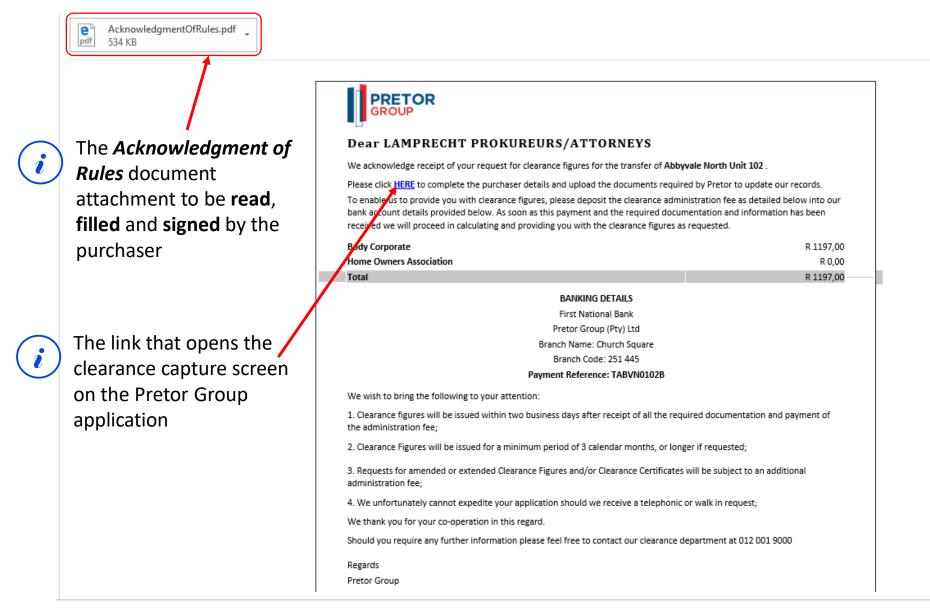

2. The clearance capture landing page from clicking the link in the e-mail sent to the attorney.

|                                                                                                    |                                                                               |      |                                                                                  |    |                                               |                 | <b>(</b> +27 (0) 12 001 9000 | Login      |
|----------------------------------------------------------------------------------------------------|-------------------------------------------------------------------------------|------|----------------------------------------------------------------------------------|----|-----------------------------------------------|-----------------|------------------------------|------------|
| GROUP                                                                                                    | Home About us H                                                               | Help | Property management Property listing                                             | gs | Financial services                            | Contractors     | Important Documents          | Contact us |
| Application for                                                                                               | Clearance for un                                                              | it   | N0102 Abbyvale                                                                   |    |                                               |                 |                              |            |
| PROPERTY INFORMAT                                                                                             | ION                                                                           |      | PURCHASE INFORMATION                                                             |    |                                               |                 |                              |            |
| Unit / Door Number<br>Building Name<br>Sectional Title Number                                                 | N0102<br>Abbyvale<br>143/1985                                                 |      | Type of Entity •       Natural     •       Type of Purchase •     •              |    | The following Do<br>uploaded:<br>• Acknowledg |                 |                              |            |
| ATTORNEY INFORMAT                                                                                             |                                                                               | -    | .,,,,,,,,,,,,,,,,,,,,,,,,,,,,,,,,,,,,,,                                          |    | PROOF OF PA                                   | YMENT (ADMI     | N. FEES)                     |            |
| Name<br>Contact Person's Email<br>Contact Person's Number<br>Attorney File Reference<br>Clearance Valid Until | LAMPRECHT<br>PROKUREURS/ATTORNEYS<br>cklaw@telkomsa.net<br>S238<br>2017/10/31 |      |                                                                                  |    | ACKNOWLE                                      | EDGMENT OF      | RULES                        |            |
| SELLER'S INFORMATIC                                                                                           | DN                                                                            |      | Please note that by accepting this, the and will abide by the <u>Abbyvale ru</u> |    | urchaser(s) confirm                           | s that they hav | ve read, understood          |            |
| Name(s) of current<br>reaistered owner(s)                                                                     | SETSWE(UNIT 2) (*REG<br>12/10/2017)                                           |      |                                                                                  |    |                                               |                 | Submit                       |            |

## 3. Capturing the *Purchase Information*

A. Selecting the *Type of Entity* 

1.

| Application for                                                                                       |                                          | Help Property management Property listings Financial services Contractors Important Documents Contact us nit NO102 Abbyvale                                                                                                    |
|----------------------------------------------------------------------------------------------------|------------------------------------------|----------------------------------------------------------------------------------------------------|
|                                                                                                    | TION                                     | PURCHASE INFORMATION                                                                                                    |
| Unit / Door Number<br>Building Name<br>Sectional Title Number                                         | N0102<br>Abbyvale<br>143/1985            | Type of Entity*          Natural       Image: Type of Entity-         Natural       Image: Type of Entity- <td< td=""></td<> |
| ATTORNEY INFORMAT                                                                                     | LAMPRECHT<br>PROKUREURS/ATTORNEYS        | PROOF OF PAYMENT (ADMIN. FEES)                                                                                                    |
| Contact Person's Email<br>Contact Person's Number<br>Attorney File Reference<br>Clearance Valid Until | cklaw@telkomsa.net<br>S238<br>2017/10/31 | save save                                                                                                    |
| SELLER'S INFORMATIC                                                                                   | DN                                       | Please note that by accepting this, the purchaser(s) confirms that they have read, understood and will abide by the <u>Abbyvale rules</u> .                                                                                                    |
| Name(s) of current                                                                                    | SETSWE(UNIT 2) (*REG                     | Submit                                                                                                    |
| Select the type of Enti<br>unit.                                                                      | ty that is purchasin                     | g the Document(s) that are required for the currently selected type of clearance.                                                                                                    |

- 3. Capturing the *Purchase Information* 
  - B. Selecting the Type of Purchaser

|                    |                                                               |                                   |       |                                                                        |              | <b>¢</b> +27 (0) 12 001 9000 <b>Login</b>                                    |
|--------------------|---------------------------------------------------------------|-----------------------------------|-------|------------------------------------------------------------------------|--------------|------------------------------------------------------------------------------|
|                    | ETOR<br>DUP                                                   | Home About us                     | Help  | Property management Prop                                               | erty listing | gs Financial services Contractors Important Documents Contact us             |
|                    | Application for (                                             | Clearance for ur                  | nit N | 10102 Abbyval                                                          | е            |                                                                              |
| Select the type of | PROPERTY INFORMATIO                                           | ON                                | ŀ     | PURCHASE INFORMAT                                                      | ION          |                                                                              |
| purchase.          | Unit / Door Number<br>Building Neme<br>Sectional Title Number | N0102<br>Abbyvale<br>143/1985     |       | Type of Entity * Natural Type of Purchase *                            | T            | The following Document(s) must be<br>uploaded:<br>• Acknowledgement of Rules |
|                    | ATTORNEY INFORMATIO                                           | N                                 |       | Type of Purchaser<br>Type of Purchaser<br>Investor (I)<br>Occupant (O) | <b>T</b>     | PROOF OF PAYMENT (ADMIN. FEES)                                               |
|                    | Name                                                          | LAMPRECHT<br>PROKUREURS/ATTORNEYS |       |                                                                        |              | ACKNOWLEDGMENT OF RULES                                                      |
|                    | Contact Person's Email<br>Contact Person's Number             | cklaw@telkomsa.net                |       |                                                                        |              |                                                                              |
|                    | Attorney File Reference<br>Clearance Valid Until              | S238<br>2017/10/31                |       |                                                                        |              | SAVE                                                                         |
|                    | SELLER'S INFORMATION                                          | N                                 |       | Please note that by acceptir<br>and will abide by the <u>Abby</u>      |              |                                                                              |
|                    | Name(s) of current                                            | SETSWE(UNIT 2) (*REG              |       |                                                                        |              | Submit                                                                       |

### 3. Capturing the Purchase Information

C. Uploading documents

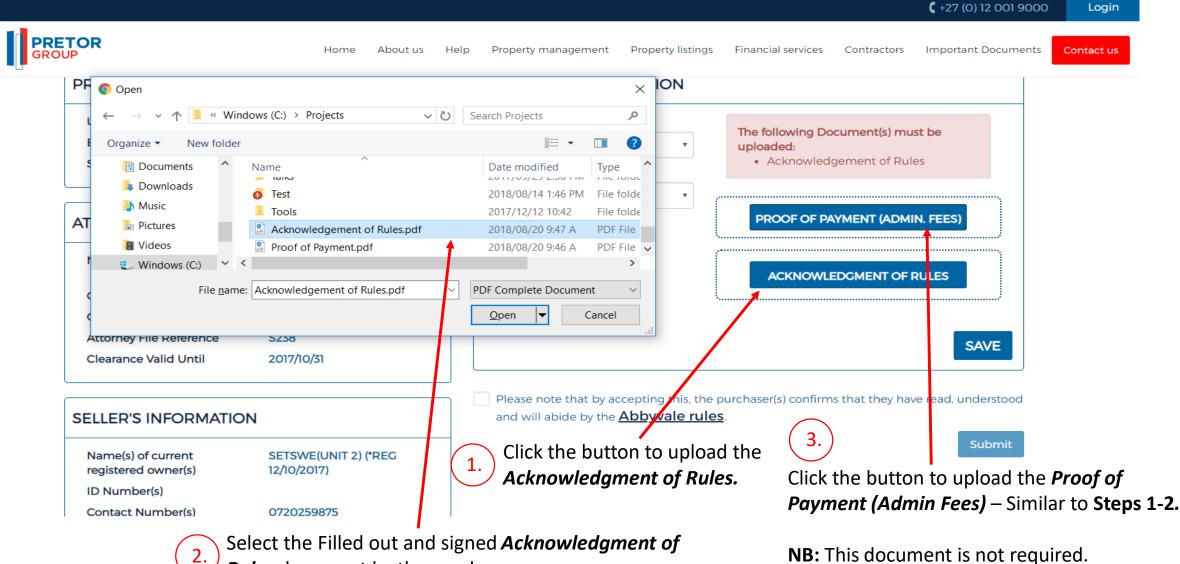

*Provide States Provide the States and States Provide the States and States and St* 

#### 3. Capturing the Purchase Information

**D.** Reviewing documents

## Application for Clearance for unit N0102 Abbyvale

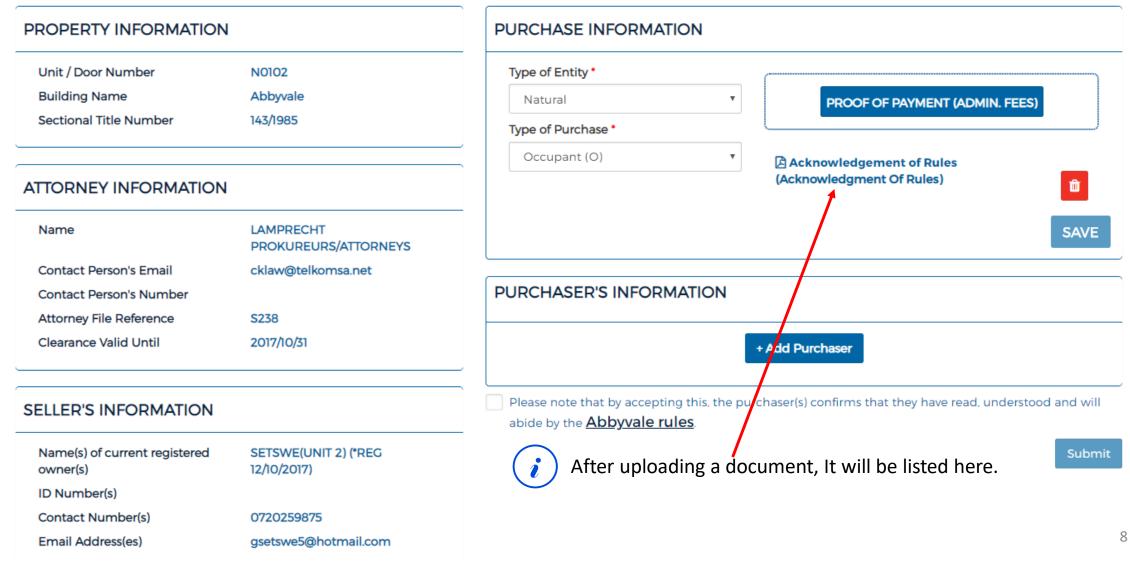

## 4. Adding a purchaser

# Application for Clearance for unit N0102 Abbyvale

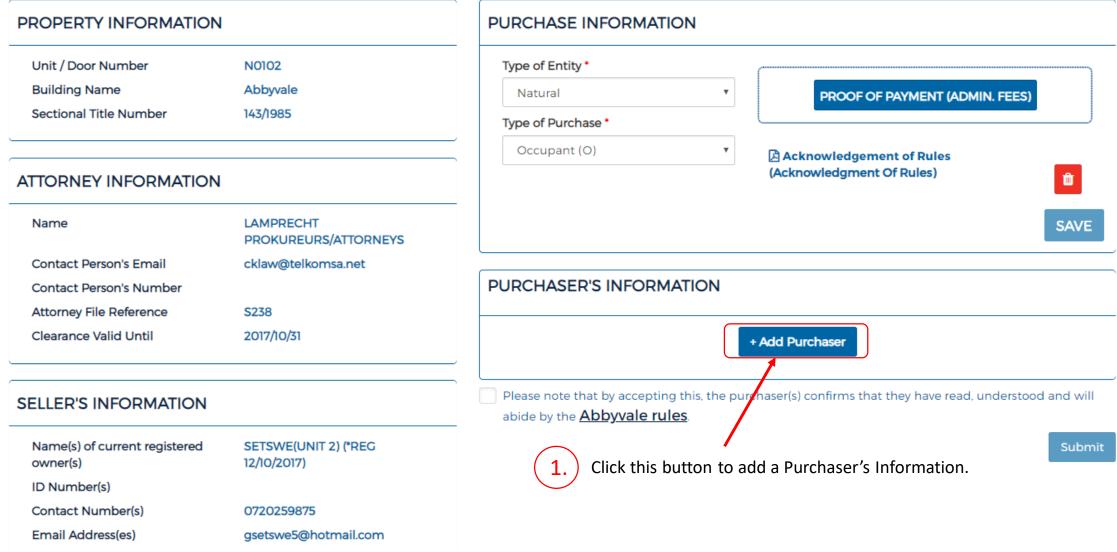

# 5. Filling out purchaser's details

|                | ETOR<br>OUP                                                                                                    |                                    |                   | Home About us Help Property m                                             | anagemen       | at Property listings Financial services Contractors Important Docume |
|----------------|----------------------------------------------------------------------------------------------------|------------------------------------|-------------------|---------------------------------------------------------------------------|----------------|----------------------------------------------------------------------|
| -0-            | Clearance Valid Until                                                                                                | 2017/10/31                         | ٢                 | First Name                                                                |                | Geoff                                                                |
|                | SELLER'S INFORMATION                                                                                                 |                                    |                   | Last Name *                                                               |                | Brown                                                                |
|                |                                                                                                    |                                    |                   | ID Number or Passport                                                     |                | 8801195258089                                                        |
|                | Name(s) of current registered<br>owner(s)                                                                            | SETSWE(UNIT 2) (*REG 12/10/2017)   |                   | Home Number                                                               |                | 072000000                                                            |
|                | ID Number(s)<br>Contact Number(s)                                                                                    | 0720259875                         |                   | Cell Phone Number                                                         |                | 0767556256                                                           |
|                | Email Address(es)                                                                                                    | gsetswe5@hotmail.com               |                   |                                                                           |                |                                                                      |
|                |                                                                                                    | gsetsweb@notmail.com               |                   | Work Number                                                               |                | 072000000                                                            |
| $\overline{1}$ | Purchaser to fill out the                                                                                            | details or the attorney can fill 🗕 | $\left\{ \right.$ | Email Address •                                                           |                | gbrown@pretor.co.za                                                  |
| <u> </u>       | it out on behalf of the purchaser provided they've been given the <b>authority</b> to do so by the <b>purchaser.</b> |                                    |                   | Postal Address Line 1 *<br>Postal Address Line 2 *                        |                | 300 Highwood Street                                                  |
|                |                                                                                                    |                                    |                   |                                                                           |                | Unit 29                                                              |
|                | <b>NB:</b> only the fields with a                                                                                    | a red star (*) are required.       |                   | Postal Address Line 3                                                     |                | Gauteng                                                              |
|                | ,                                                                                                    |                                    |                   | Post Code *                                                               |                | 0081                                                                 |
|                |                                                                                                    |                                    |                   | Marital Status                                                            | (              | Single •                                                             |
|                |                                                                                                    |                                    |                   | * Required Field                                                          | $\overline{(}$ | Click the save button to save                                        |
|                |                                                                                                    |                                    |                   | Delete                                                                    | 2.             | the purchaser details.                                               |
|                |                                                                                                    | (s) that are required for the      | -                 | The following Document(s) must be up<br>Id Document<br>Proof Of Residence | bloaded:       |                                                                      |
|                | purchaser.                                                                                                    |                                    |                   | ID DOCUMENT                                                               |                | PROOF OF RESIDENCE                                                   |

## 6. Uploading purchaser's supporting documents

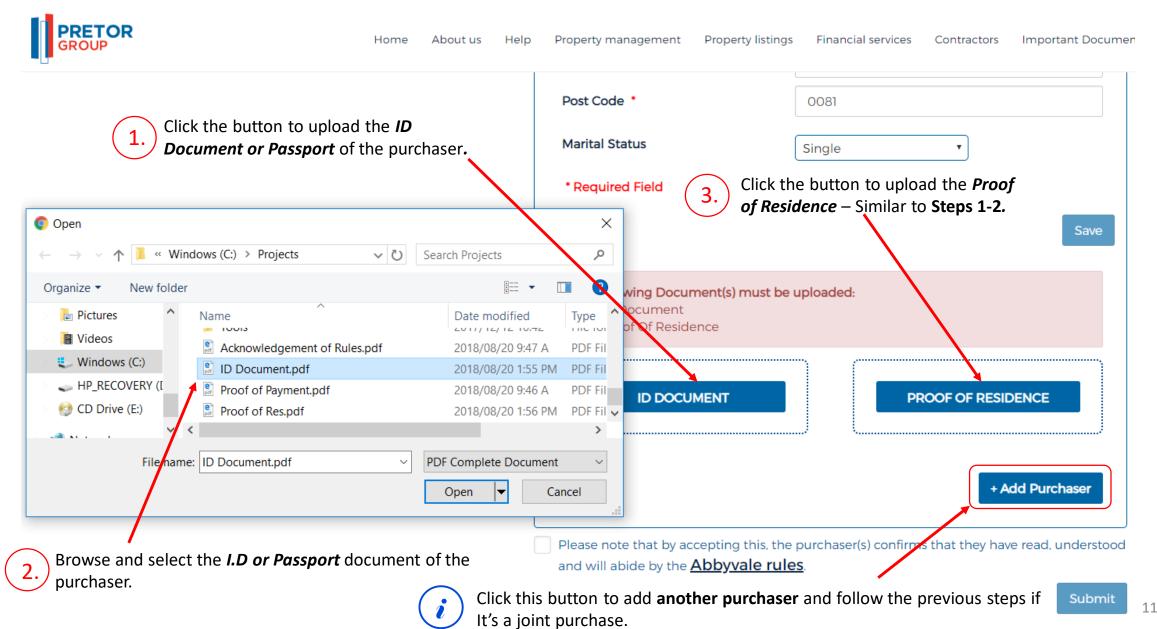

| PRETOR<br>GROUP Home Abo                         | out us Help | Property management Property listin                                              | ngs Financial services Contractors Important Documents            | Contact us |
|--------------------------------------------------|-------------|----------------------------------------------------------------------------------|-------------------------------------------------------------------|------------|
|                                                  |             | Email Address •                                                                  | gbrown@pretor.co.za                                               |            |
|                                                  |             | Postal Address Line 1 *                                                          | 800 Highwood Avenue                                               |            |
|                                                  |             | Postal Address Line 2 *                                                          | Unit 49                                                           |            |
| Click the <b>Delete</b> button to delete the pur | urchaser.   | Postal Address Line 3                                                            | Gauteng                                                           |            |
|                                                  |             | Post Code *                                                                      | 0081                                                              |            |
|                                                  |             | Marital Status                                                                   | Single •                                                          |            |
|                                                  |             | * Required Field                                                                 |                                                                   |            |
|                                                  |             | Document (Id Document)                                                           | Delete button to delete the I.D Document.                         |            |
|                                                  |             | Please note that by accepting this, the and will abide by the <b>Abbyvale ru</b> | he purchaser(s) confirms that they have read, understood<br>Iles. |            |

7. Deleting Purchaser's details and supporting documents

12

Submit

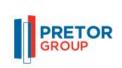

#### 8. Submitting the clearance capture

Home About us Help Property management P

elp Property management Property listings Financial services Contractors Important Documents

Email Address \* gbrown@pretor.co.za Postal Address Line 1 800 Highwood Avenue Postal Address Line 2 \* Unit 49 Postal Address Line 3 Gauteng Post Code \* 0081 Marital Status Single \* Required Field Check the Submit button to complete and Save Delete submit clearance ID Document (Id Document) ۵ Proof of Res (Proof Of Residence) • + Add Purchaser  $\checkmark$ Please note that by accepting this, the purchaser(s) confirms that they have read, understood and will abide by the Abbyvale rules. Submit

Check the button to confirm that the purchaser agrees to abide by the provided building rules.

Conta

9. Outstanding documents e-mail

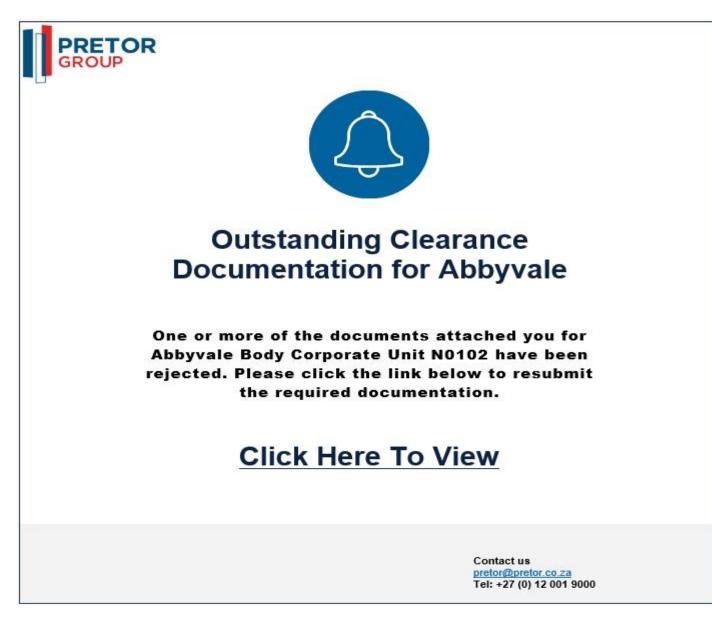

The attorney/purchaser will receive this email if one or more of their documents were rejected

i

## **10.** Outstanding documents page

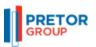

i

Home About us Help Property management Property listings Financial services Contractors Important Docu

## Application for Clearance for unit N0102 Abbyvale

| PROPERTY INFORMATION                   |                                  | F        | PURCHASE INFORMATION            |                 |                           |          |                    |
|----------------------------------------|----------------------------------|----------|---------------------------------|-----------------|---------------------------|----------|--------------------|
| Unit / Door Number                     | N0102                            |          | Type of Entity *                |                 | The following Document(s) | must be  | uploaded.          |
| Building Name                          | Abbyvale                         |          | Natural                         |                 | Acknowledgement of        |          | upioaded:          |
| Sectional Title Number                 | 143/1985                         |          | Type of Purchase *              |                 |                           |          |                    |
|                                        |                                  |          | Occupant (O)                    | •               | PROOF OF PA               | YMENT (A |                    |
| ATTORNEY INFORMATION                   |                                  |          |                                 | ļ               |                           |          |                    |
| Name                                   | LAMPRECHT PROKUREURS/ATTORNEYS   |          |                                 |                 | ACKNOWL                   | DGMENT   | OFRULES            |
| Contact Person's Email                 | cklaw@telkomsa.net               |          |                                 | l               |                           | 4        |                    |
| Contact Person's Number                |                                  |          |                                 |                 |                           |          |                    |
| Attorney File Reference                | S238                             |          | Rejected Documents              |                 |                           |          |                    |
| Clearance Valid Until                  | 2017/10/31                       |          | Document Name                   |                 | Rejec                     | ted By   | Rejection Reason   |
|                                        |                                  | <u>_</u> | Proof of Payment (Proof Of Paym | nent)           | Seleb                     | alo S    | Illegible          |
| SELLER'S INFORMATION                   |                                  |          | Acknowledgement of Rules (Ack   | (nowledgment Of | f Rules) Seleb            | alo S    | Incorrect Document |
| Name(s) of current registered owner(s) | SETSWE(UNIT 2) (*REG 12/10/2017) |          |                                 |                 |                           |          | _                  |
| ID Number(s)                           |                                  |          |                                 |                 |                           |          | SA                 |
| Contact Number(s)                      | 0720259875                       |          |                                 |                 |                           |          |                    |

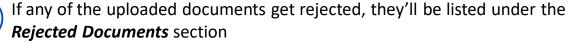

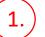

You will be able to re-upload all rejected documents.

#### 11. Successful clearance capture e-mail

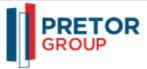

#### **Dear Geoff Brown**

Congratulations on your purchase of Abbyvale North Unit 102. We are glad to confirm that we have received the completed application form and relevant documents from Lamprecht Prokururs/Attorneys.

Please click <u>HERE</u> to ensure your details have been captured correctly. If anything is incorrect please contact Pretor on so it can be rectified. Pretor's Contact details can be found below.

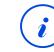

The building rules will also be attached to this e-mail.

The purchaser will get this email if

all information and supporting

documents were valid and

approved.

We attach hereto a copy of the rules and regulations for **Abbyvale** for your attention and safe keeping.

Should you require any assistance with the management of you investment property please contact Nanette Vermaak from our rental department at <u>rentals@pretor.co.za</u>. Should a tenant be placed in the property please ensure that they receive a copy of the rules and regulations and contractually agree to abide thereby.

As soon as the property has been registered a welcome pack will be sent to you containing further information regarding the property.

Welcome to the Pretor Family

Warm Regards

Pretor Group

Contact us pretor@pretor.co.za Tel: +27 (0) 12 001 9000